АДАЖИО

## ADAGIO

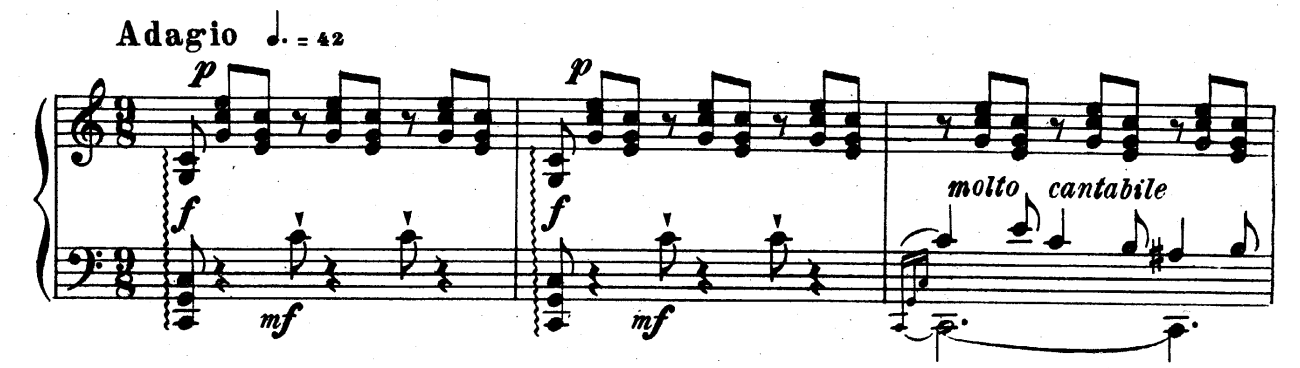

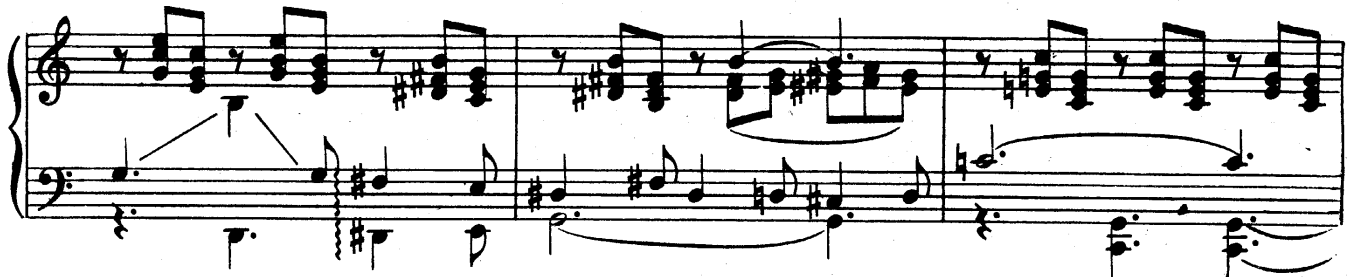

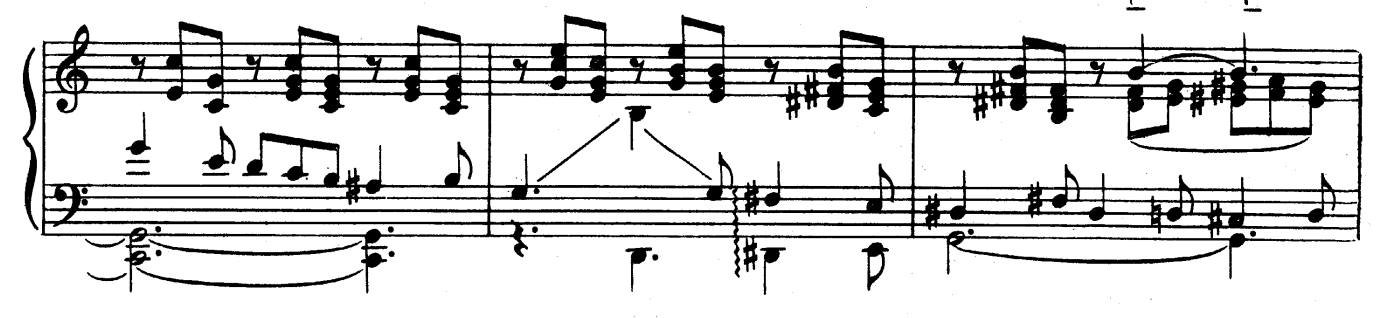

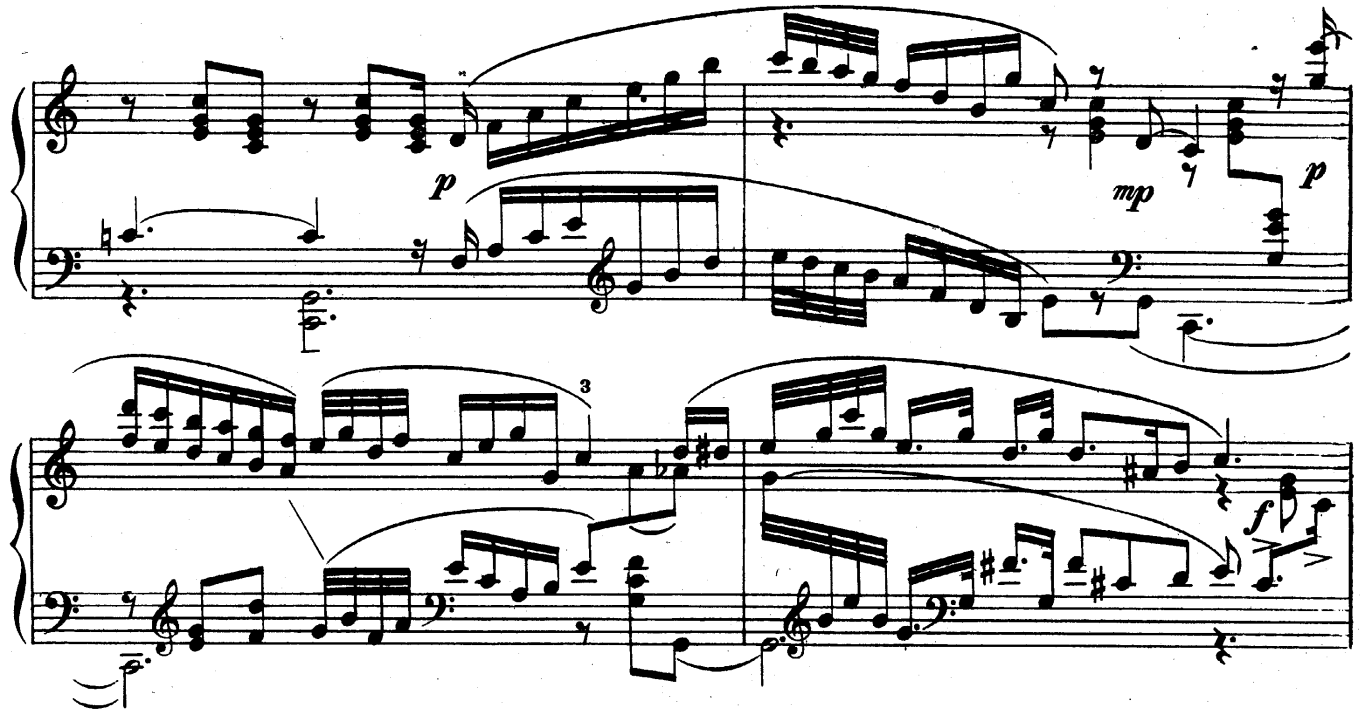

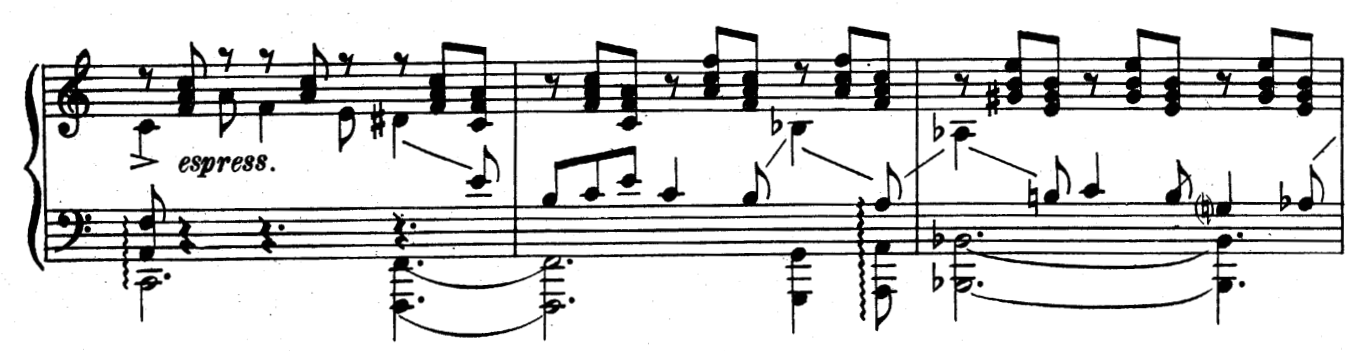

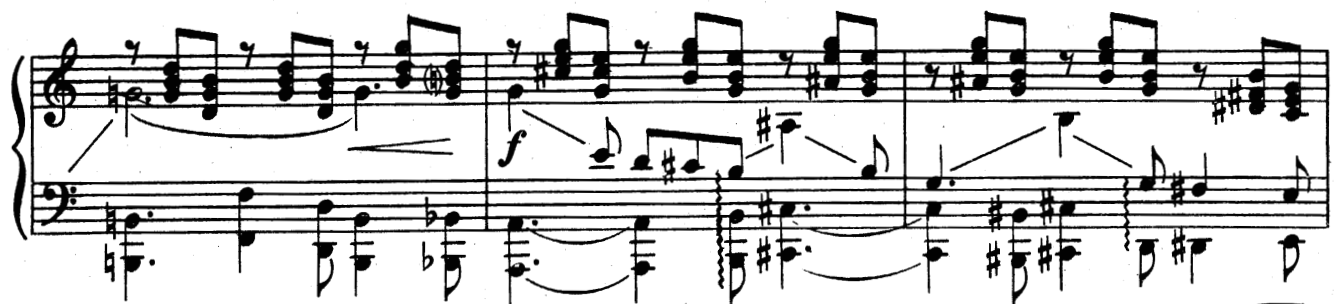

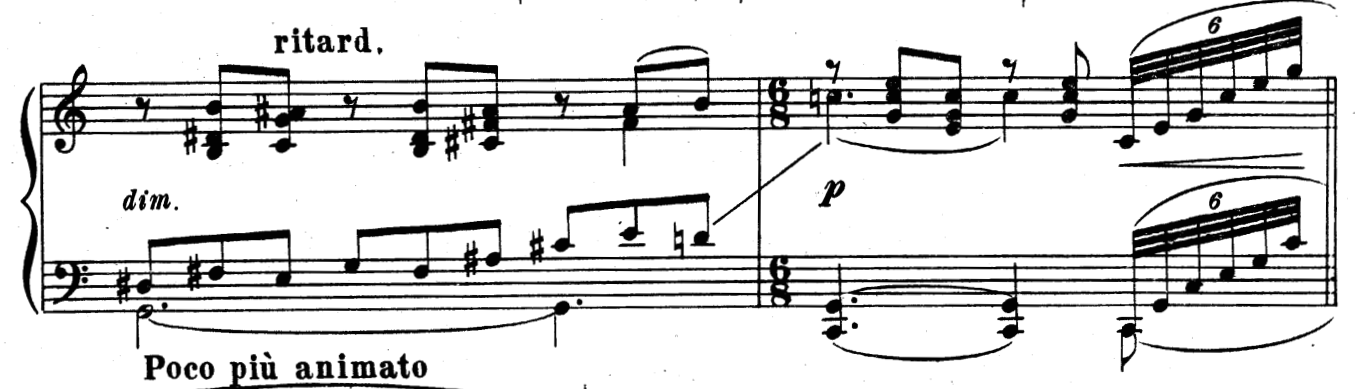

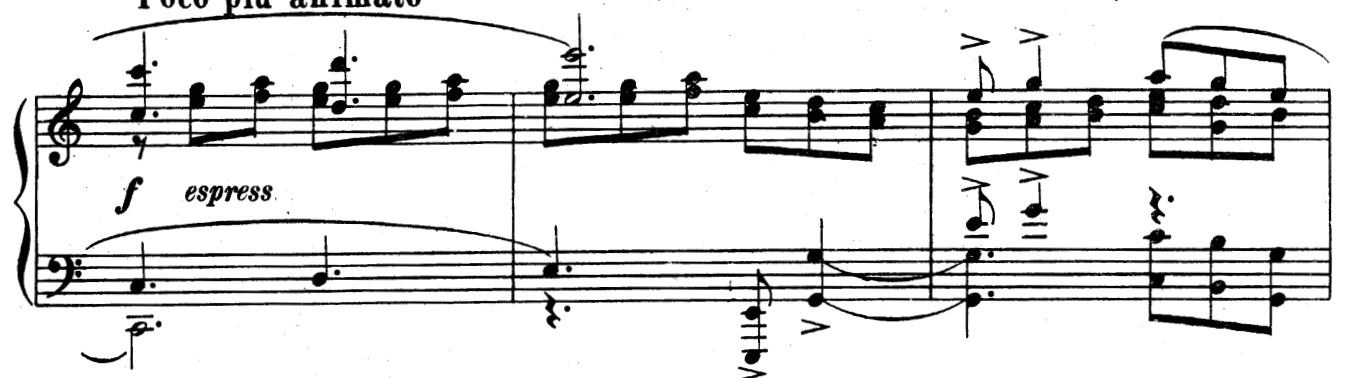

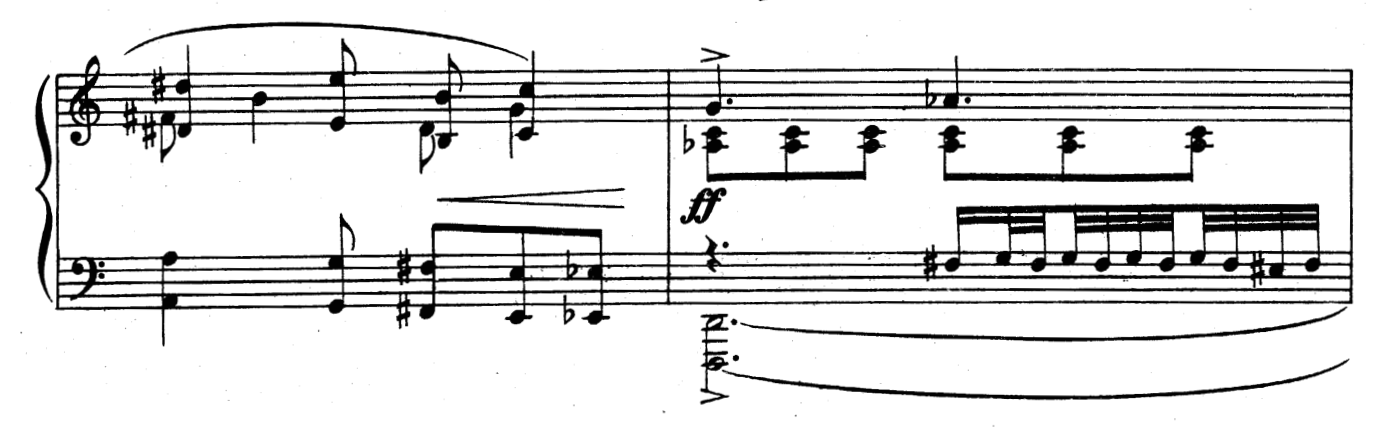

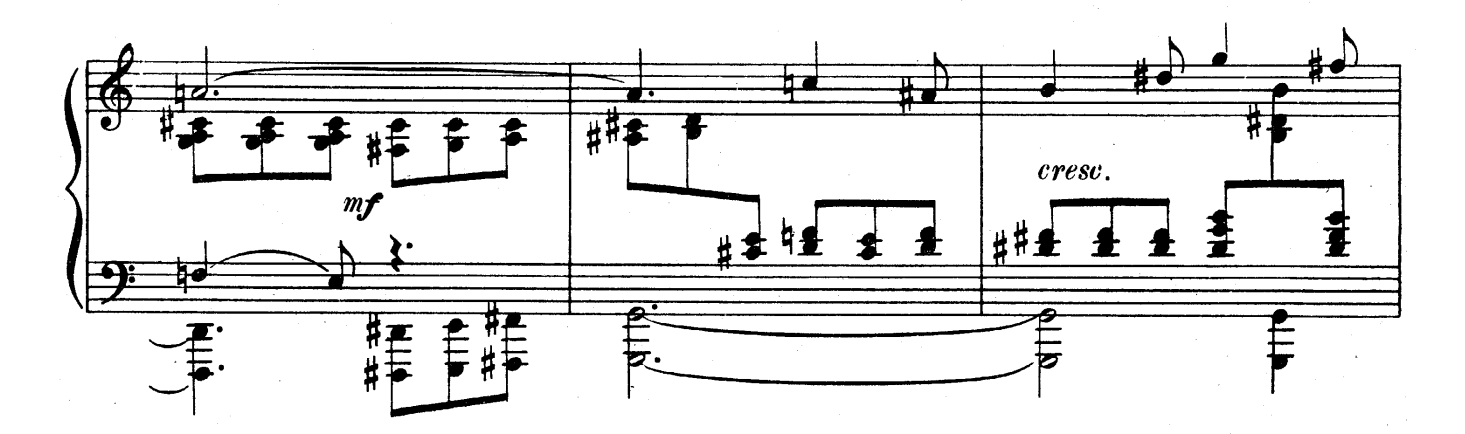

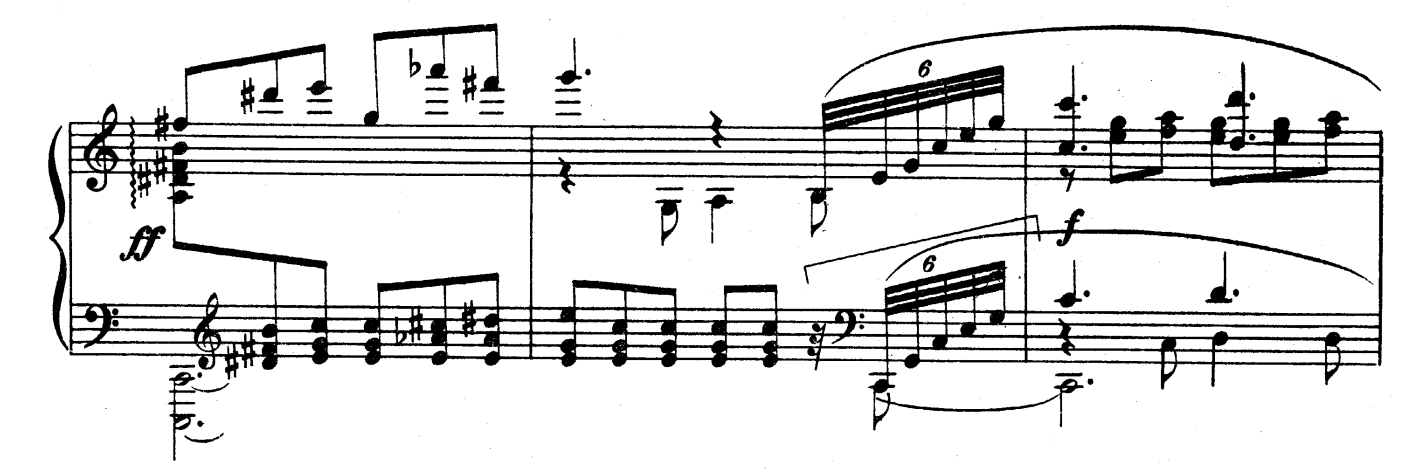

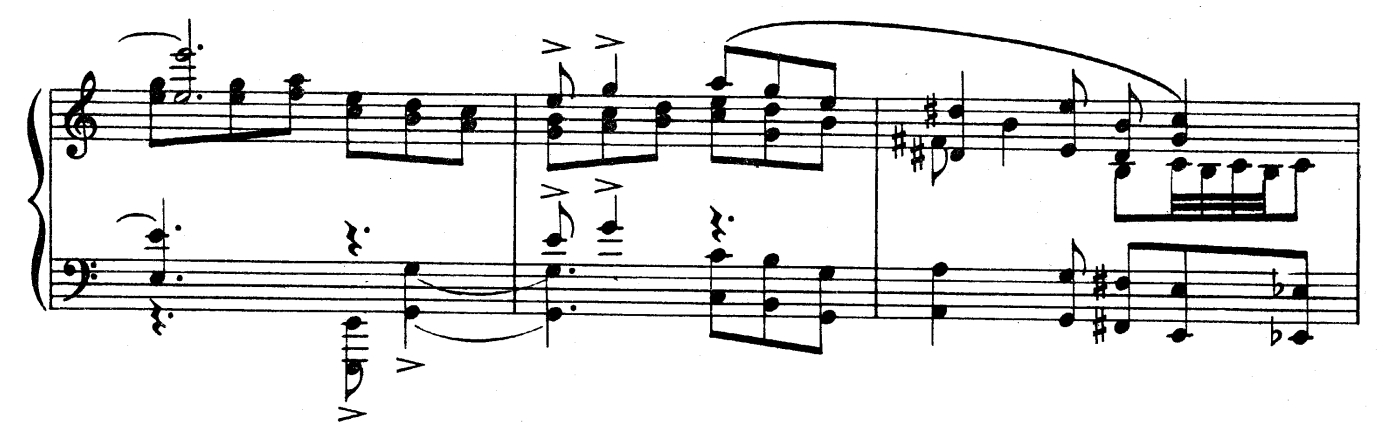

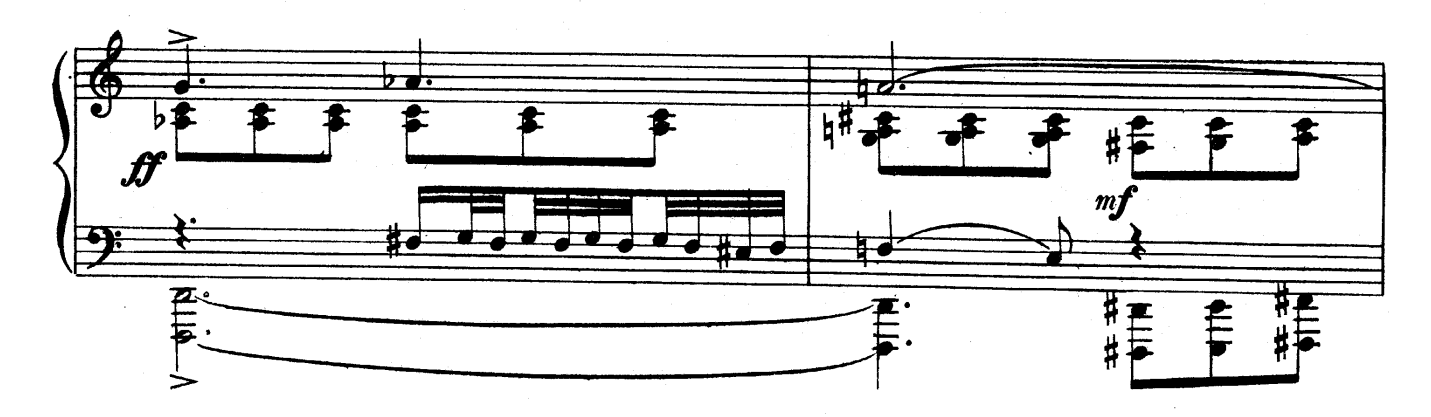

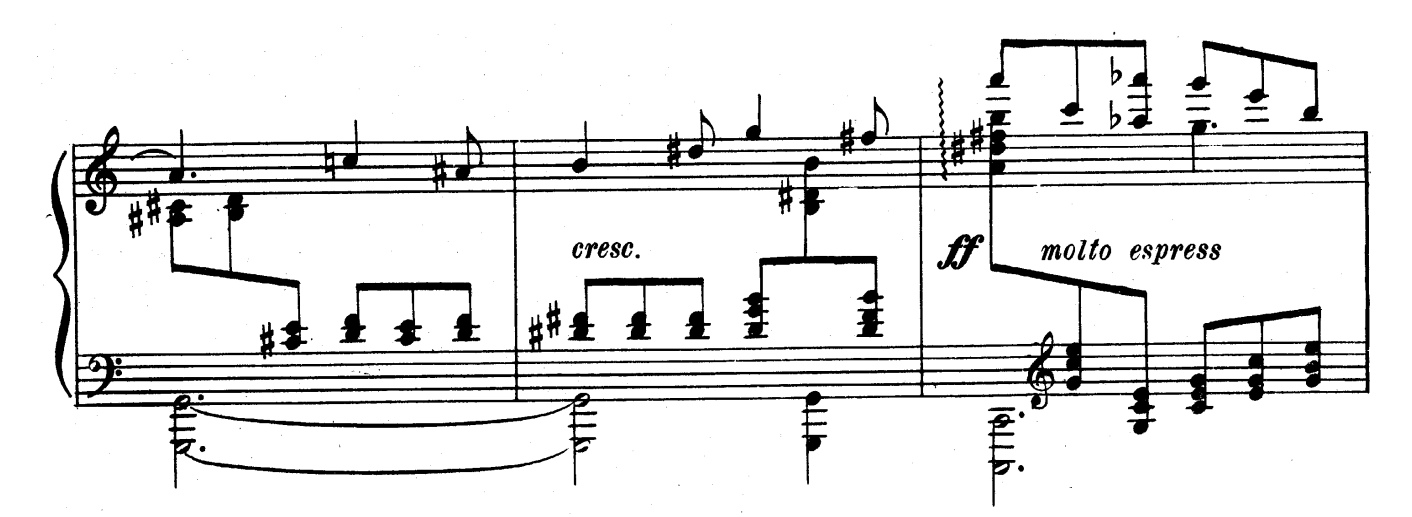

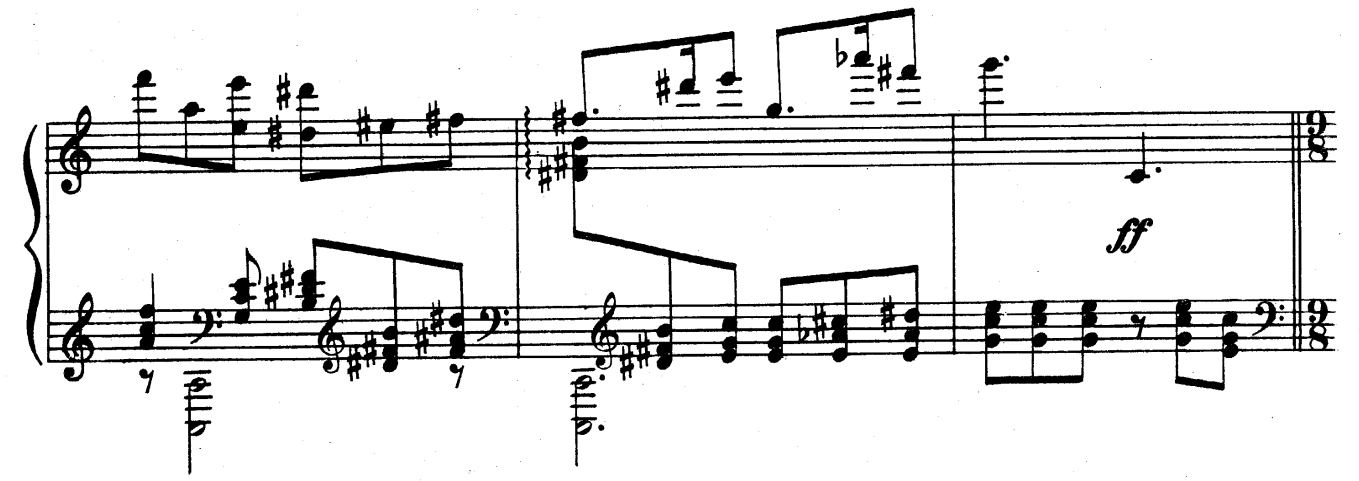

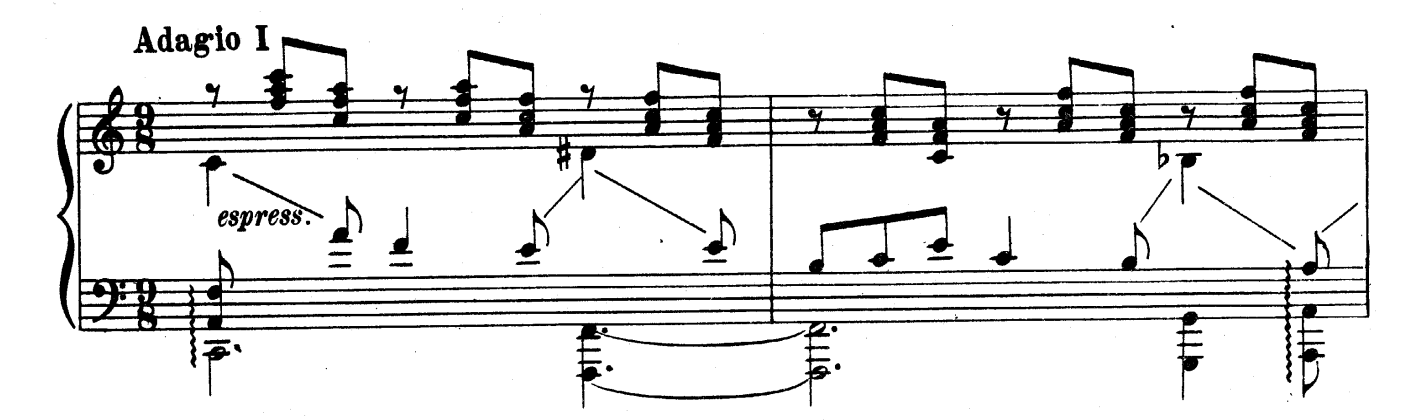

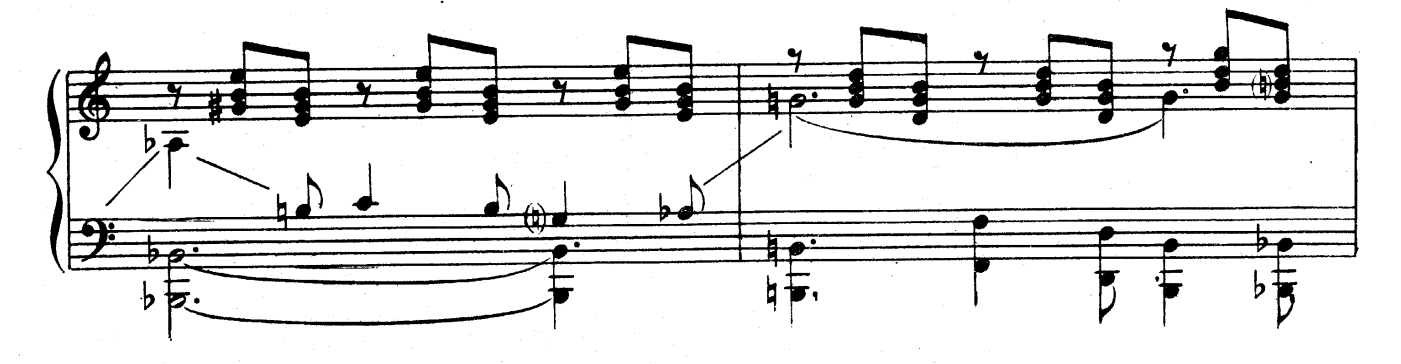

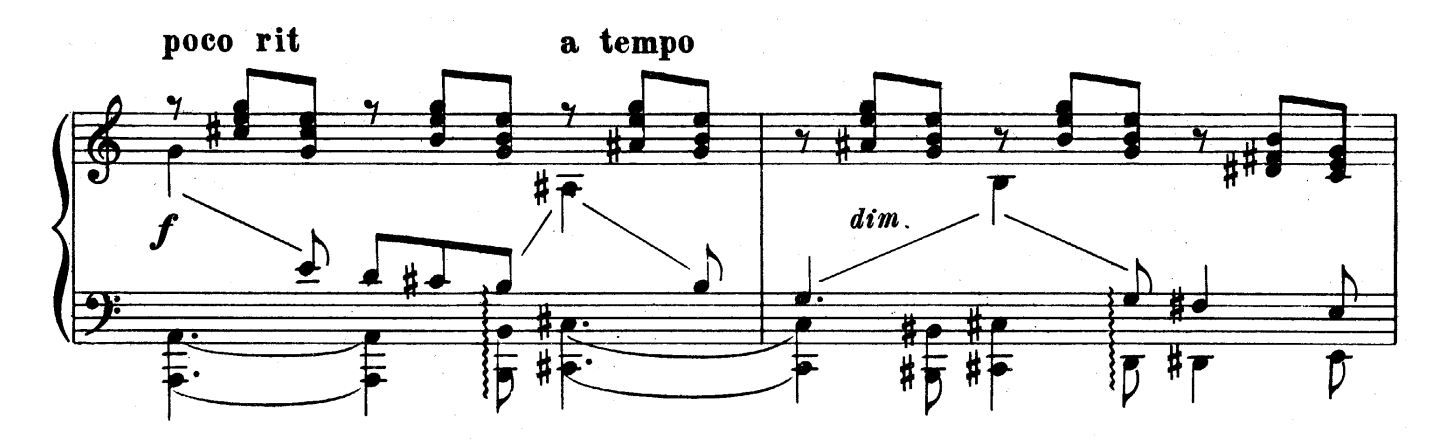

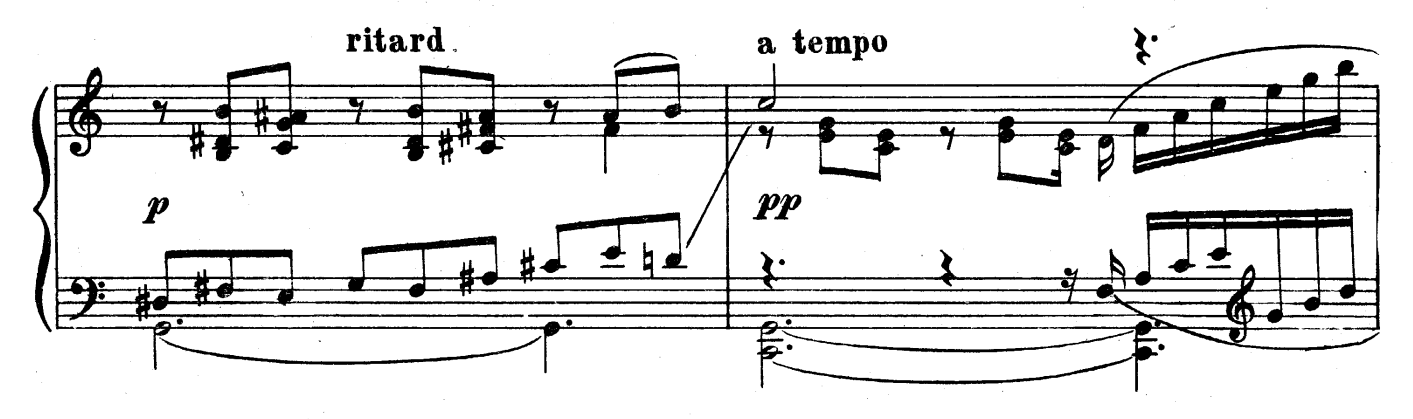

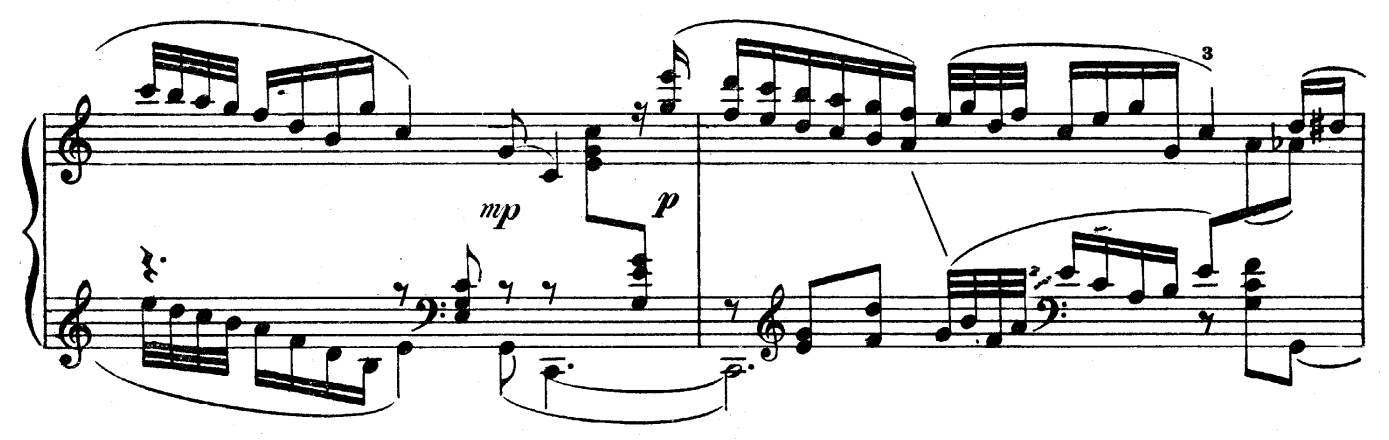

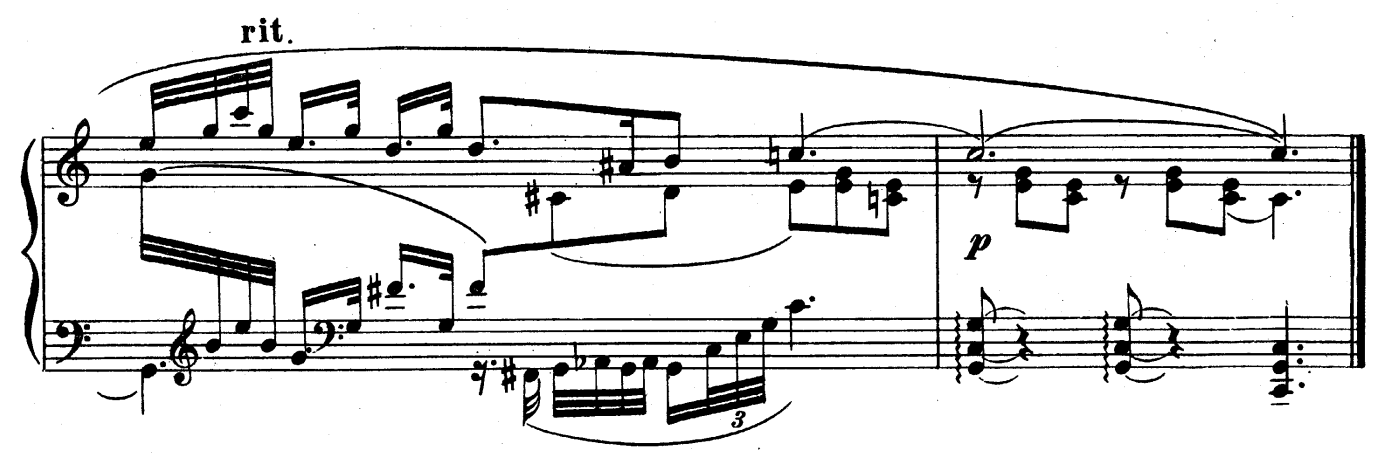